Федеральное государственное унитарное предприятие «Всероссийский научно-исследовательский институт метрологии им. Д.И. Менделеева» ФГУП «ВНИИМ им. Д.И. Менделеева»

**УТВЕРЖДАЮ** И.о. директора ФГУП «ВНИИМ им. Д.И. Менделеева» .Н. Пронин 2018

Государственная система обеспечения единства измерений

# **СПЕКТРОМЕТРЫ ЭМИССИОННЫЕ BELEC**

**модификаций Vario Lab 2Р, Vario Lab 2С, IN-SPECT, Compact Port HLC, OPTRON**

# **МЕТОДИКА ПОВЕРКИ**

**МП-242-2238-2018**

Заместитель руководителя отдела Государственных эталонов в области физико-химических измерений ФГУП «ВНИИМ им. Д.И. Менделеева»"

\_\_\_\_\_\_\_\_\_\_\_ А.В. Колобова

Т.М. Эннанова

Ведущий инженер ФГУП «ВНИИМ им. Менделеева»

Санкт-Петербург 2018 г.

#### 1. ВВЕДЕНИЕ

Настоящая методика распространяется на спектрометры эмиссионные BELEC модификаций Vario Lab 2P, Vario Lab 2C, IN-SPECT, Compact Port HLC, OPTRON (далее - спектрометры), изготавливаемые Belec Spektrometrie Opto-Elektronik GmbH, Германия. Спектрометры подлежат первичной поверке до ввода в эксплуатацию и после ремонта и периодической поверке в процессе эксплуатации. Интервал между поверками - 1 год. Периодическую поверку по запросу потребителя допускается проводить по одному базису (основе).

### 2. ОПЕРАЦИИ ПОВЕРКИ

2.1. При проведении поверки должны быть выполнены операции, указанные в таблице 1.

Таблица 1- Операции поверки

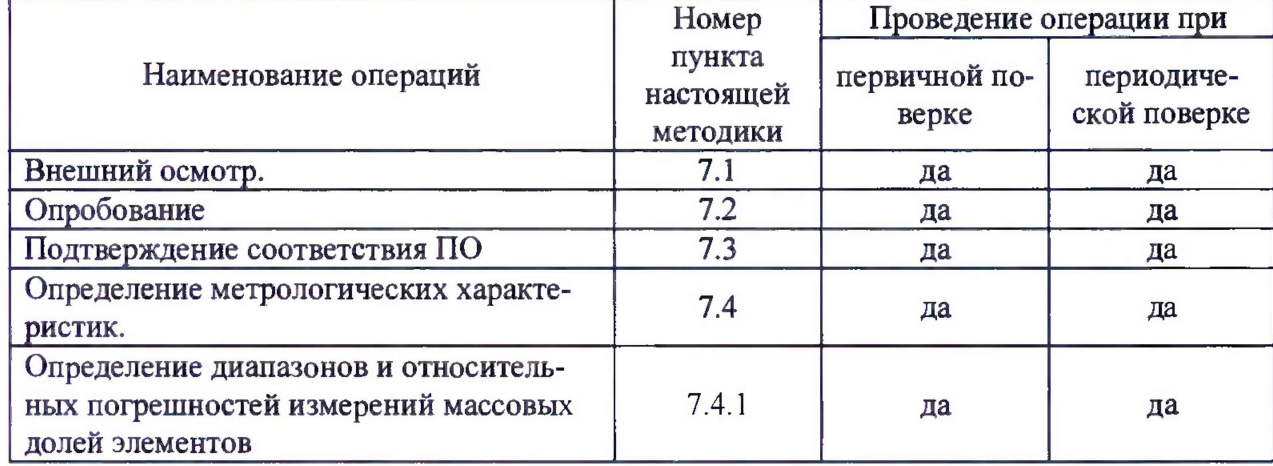

2.2. Если при проведении той или иной операции поверки получен отрицательный результат, дальнейшая поверка прекращается.

# 3. СРЕДСТВА ПОВЕРКИ

3.1. При проведении поверки должны быть применены средства, указанные в таблице 2.

Таблица 2 - Средства поверки

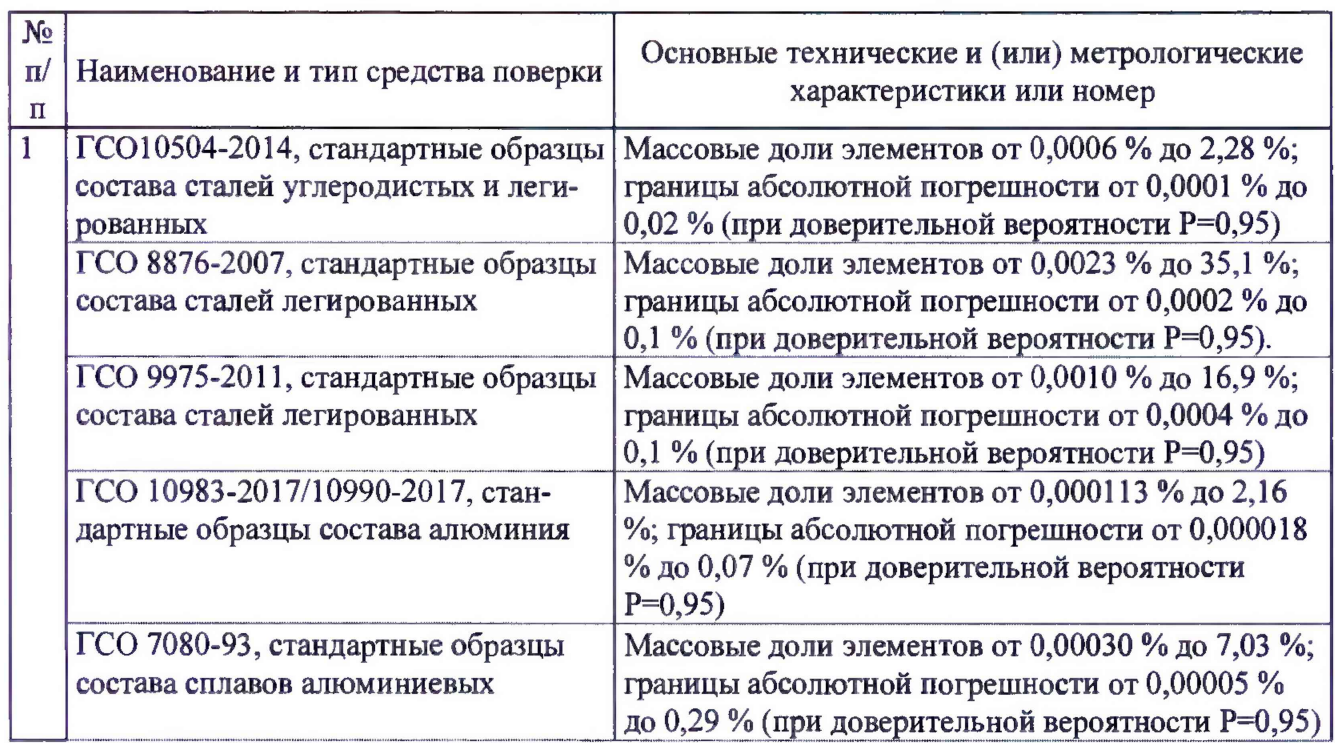

 $\overline{2}$ 

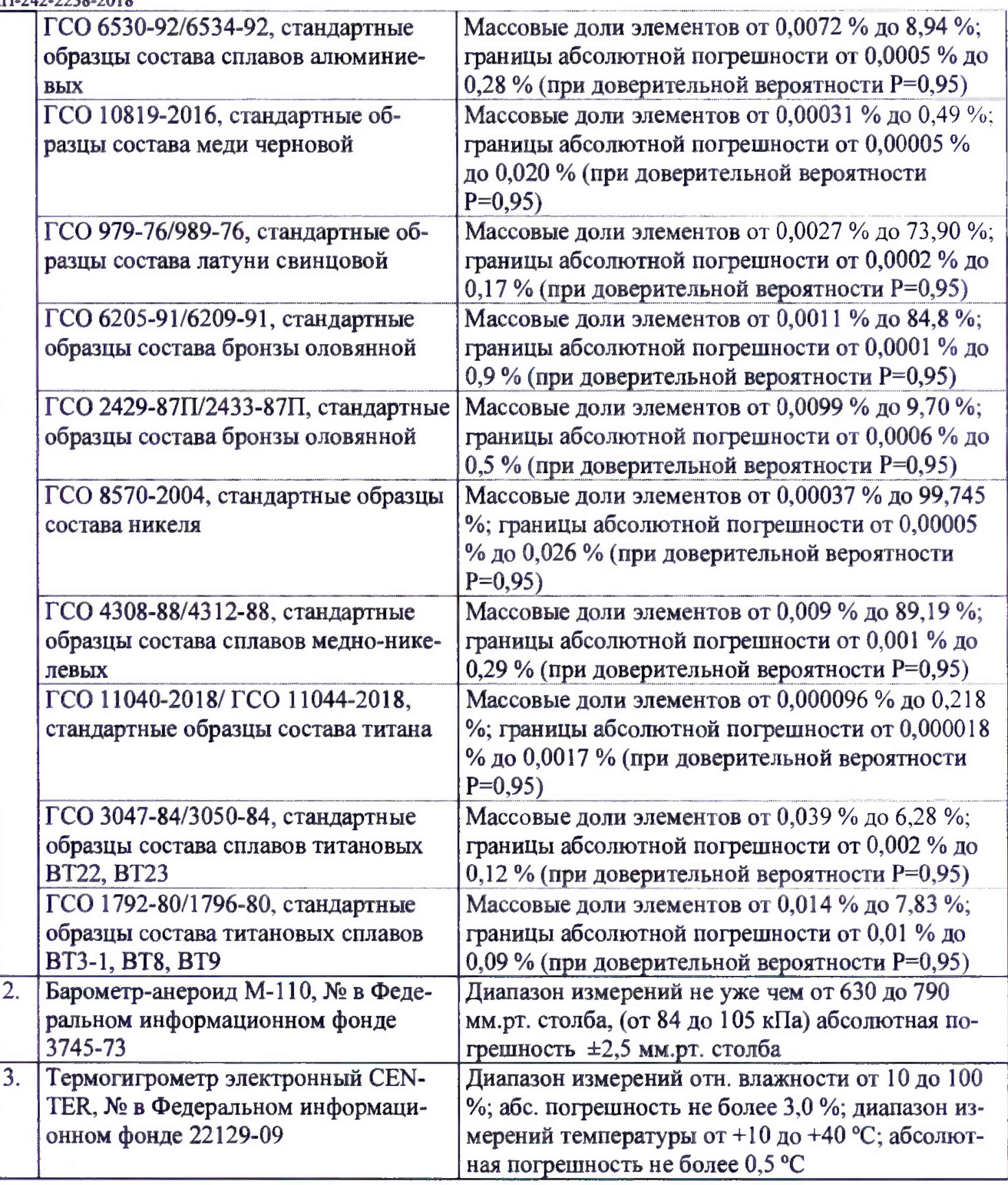

3.2 Допускается применение аналогичных средств поверки, обеспечивающих определение метрологических характеристик спектрометра с требуемой точностью.

3.3. Все средства поверки должны иметь действующие свидетельства о поверке, а стандартные образцы, - действующие паспорта.

# **4. ТРЕБОВАНИЯ К КВАЛИФИКАЦИИ ПОВЕРИТЕЛЕЙ И ТРЕБОВАНИЯ БЕЗОПАСНОСТИ**

4.1. Требования безопасности должны соответствовать рекомендациям, изложенным в руководстве по эксплуатации на спектрометр эмиссионный BELEC.

4.2. К проведению поверки допускаются лица, изучившие руководство по эксплуатации спектрометра эмиссионного BELEC и методику поверки МП-242-2238-2018, и имеющие удостоверение поверителя.

4.4. При проведении работ по подготовке проб следует руководствоваться правилами и нормами, регламентированными инструкциями по безопасности труда для лабораторий спектрального анализа, действующими на предприятии.

4.5. Для получения данных, необходимых для поверки, допускается участие в поверке оператора, обслуживающего спектрометр, или сервис-инженера (под контролем поверителя).

# **5. УСЛОВИЯ ПРОВЕДЕНИЯ ПОВЕРКИ**

5.1. При проведении поверки должны быть соблюдены следующие условия:

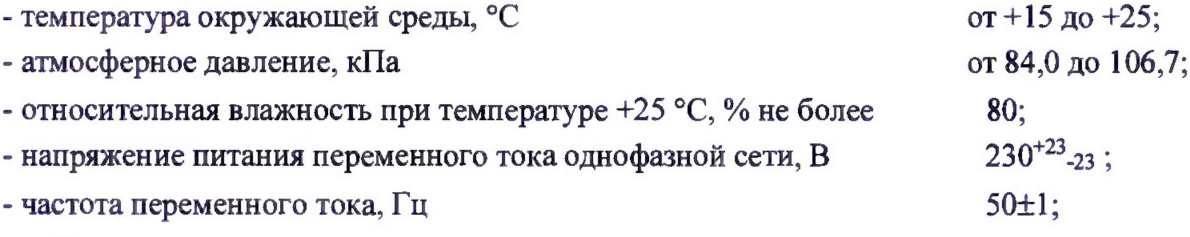

- вибрация, тряска, механические воздействия должны отсутствовать;

- внешние электрические и магнитные поля должны отсутствовать, кроме земных.

# **6. ПОДГОТОВКА К ПОВЕРКЕ**

6.1. Установку и подготовку спектрометра к поверке, включение соединительных устройств, выполнение операций при проведении контрольных измерений осуществляют в соответствии с правилами эксплуатации, изложенными в руководстве по эксплуатации спектрометра эмиссионного BELEC.

6.2. В случае длительного отключения спектрометра от сети переменного тока следует выдержать спектрометр во включенном состоянии в течение не менее 12 часов (для модификаций Vario Lab 2Р, Vario Lab 2С), в течение **1**0 часов (для модификации IN-SPECT), в течение 20 минут (для модификаций Compact Port HLC, OPTRON).

6.2. Подготовить для анализа выбранные стандартные образцы в соответствии с инструкцией по применению соответствующего комплекта стандартных образцов, являющейся приложением к паспорту на комплект СО. На заточенной поверхности образца не допускаются раковины, поры, трещины, шлаковые включения, цвета побежалости и другие дефекты. Заточенные поверхности образцов не следует трогать руками.

# **7. ПРОВЕДЕНИЕ ПОВЕРКИ**

## **7.1 Внешний осмотр.**

**7.1.1.** При проведении внешнего осмотра должно быть установлено:

- наличие маркировки, подтверждающей тип и идентифицирующей спектрометр;

- отсутствие на наружных поверхностях спектрометра повреждений и дефектов, влияющих на его работоспособность;

- отсутствие ослаблений элементов конструкции, чистоту разъемов;

- надежность крепления соединительных элементов, кабелей.

7.1.2. Спектрометр эмиссионный ВЕLЕС считается прошедшим поверку по п. 7.1, если корпус, внешние элементы, органы управления не повреждены, отсутствуют механические повреждения и ослабления элементов конструкции.

#### 7.2 Опробование.

Опробование спектрометра эмиссионного BELEC заключается в его включении в соответствии с руководством по эксплуатации и руководством пользователя ПО и загрузке ПО "Belec Win 21" (исполняемый файл BelecMenue.exe).

Результаты опробования считаются удовлетворительными, если на внешнем мониторе, либо дисплее встроенного монитора после загрузки ПО "Belec Win 21" не появляется сообщений об ошибках.

#### 7.3 Подтверждение соответствия ПО

7.3.1. Определение наименования программного обеспечения и номера версии (идентификационного номера) программного обеспечения.

После запуска программы "Belec Win 21" в верхней строке главного меню написано идентификационное название программы. Вызвать меню справки, нажав "Help", перейти в подменю "информация" (information). В всплывающем окне приведены наименование программного обеспечения и номер версии ПО.

Копия примера окна идентификации приведена на рисунке 1.

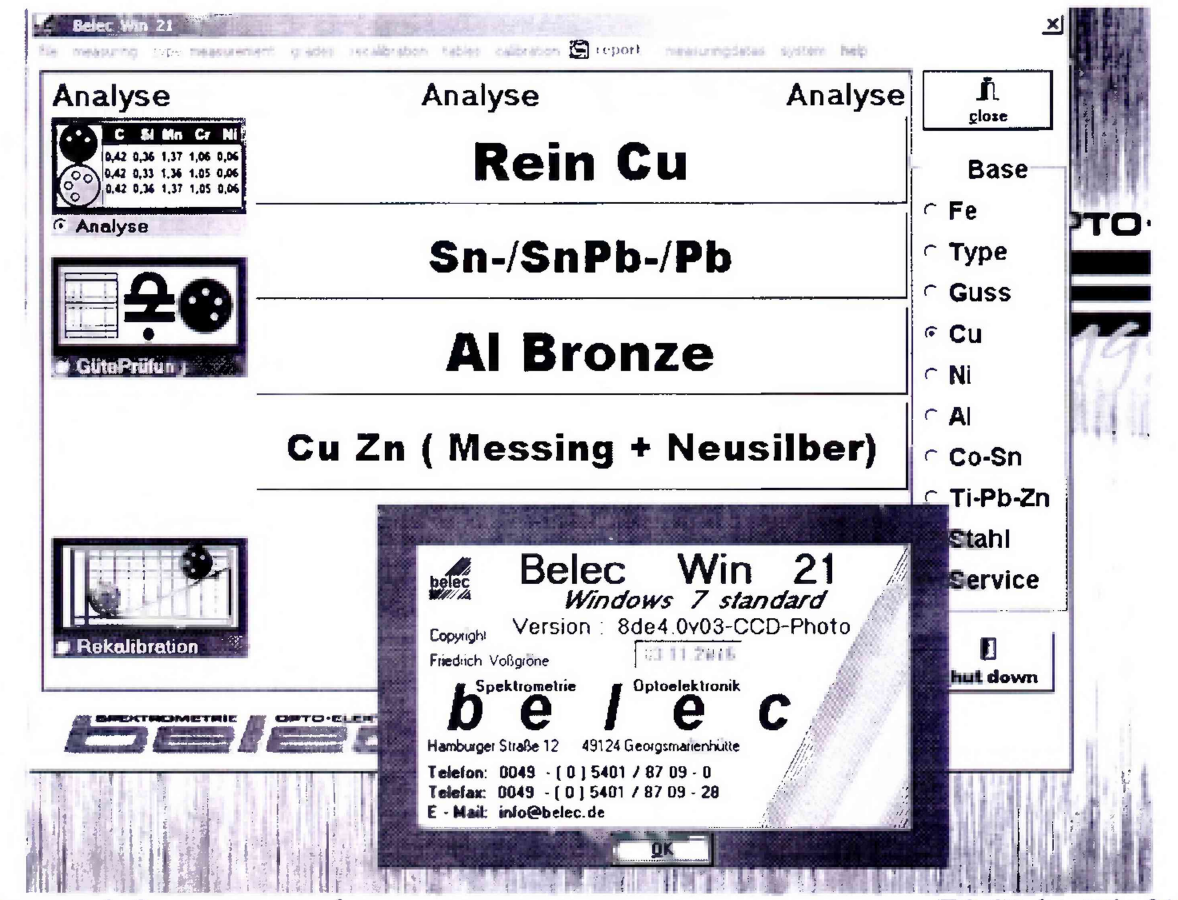

Рисунок 1. Окно с идентификационным названием и номером версии ПО "Belec Win 21".

7.3.2. Определение цифрового идентификатора программного обеспечения "Belec Win 21".

На результаты измерения ПО "Belec Win 21" влияет исполняемый файл BelecMenue.exe.

Вычисление цифрового идентификатора исполняемого файла выполняется в соответствии с ID кодом международной системы ISBN. Для вычисления контрольной суммы файла BelecMenue.exe необходимо записать последовательно цифры, входящие в номер версии программы (номер версии проверяется вызовом меню справки "Help") следующим образом: первая цифра, вторая цифра либо вместо букв (при их наличии) «de» записывается «0», третья цифра, две цифры, стоящие после буквы «V» либо в случае их отсутствия записывают «00», далее записывается размер исполняемого файла BelecMenue.exe в виде 4-х последовательных цифр (размер исполняемого файла написан во вкладке «Свойства» исполняемого файла BelecMenue.exe, вызываемого при помощи контекстного меню). Перемножить каждую из цифр с номером по порядку, в котором она стоит. Сложить полученные числа и разделить сумму на 11. Полученную целочисленную часть числа умножить на 11 и вычесть из полученной ранее суммы. Полученный остаток следует вычесть из числа 11, результат должен совпадать с последней цифрой цифрового идентификатора программы, стоящие перед ней цифры - это записанные последовательно цифры номера версии и размер исполняемого файла BelecMenue.exe.

7.3.3. Спектрометр эмиссионный BELEC считается выдержавшим поверку по п. 7.3, если версия ПО "Belec Win 21" не ниже 8de0.0V00<sup>1)</sup> (для модификаций Vario Lab 2P, Vario Lab 2C, IN-SPECT, OPTRON) и не ниже 6.00V00<sup>1</sup> (для модификации Compact Port HLC) (<sup>1)</sup> - версия ПО может иметь дополнительные цифровые суффиксы), а полная версия и цифровой идентификатор ПО "Belec Win 21" совпадают с указанными в технической документации на поверяемый прибор.

### 7.4. Определение метрологических характеристик

7.4.1. Определение диапазонов и относительных погрешностей измерений массовых долей элементов.

7.4.1.1. Для проведения измерений по данному пункту применяют стандартные образцы, указанные в таблице 2 настоящей методики поверки либо аналогичные. Поверку допускается проводить по одному либо более базисам (основам) в соответствии с тем, какие градуировки установлены на поверяемом спектрометре. Выбрать из комплектов стандартные образцы, содержание в которых не менее чем двух элементов лежит в диапазоне от 0,0001 % до 0,1 %; и не менее трех элементов лежит в диапазоне: свыше 0,1 % до 95 %.

7.4.1.2. Определение диапазонов измерений совмещают с определением относительных погрешностей измерений массовых долей элементов. Выполнить по семь измерений каждого из выбранных стандартных образцов в режиме измерения массовых долей элементов.

По полученным результатам вычислить средние значения Ссреди и среднеквадратическое отклонение случайной составляющей погрешности определения массовой доли элемента  $S_a$  (для каждого стандартного образца и для каждого элемента отдельно) по формулам:

$$
C_{\text{cpe} \mu} = \frac{\sum_{i=1}^{n} c_i}{n}
$$
\n
$$
S_a = \sqrt{\frac{\sum_{i=1}^{i=n} (C_{\text{cpe} \mu} - c_i)^2}{n \times (n-1)}}
$$
\n(1)

где: Ссредние значение массовой доли элемента по результатам серии измерений;  $n -$ число измерений в серии  $(n = 7)$ ,

 $C_i$  -значение массовой доли элемента при *i*-м измерении.

 $S_a$  – среднее квадратическое отклонение случайной составляющей погрешности определения массовой доли элемента.

Доверительные границы є (без учета знака) случайной погрешности результата измерения находят по формуле:

$$
\varepsilon = t \times S_a \tag{3}
$$

гле  $S_a$  - среднее квадратическое отклонение случайной составляющей погрешности определения массовой доли элемента:

 $t$  - коэффициент Стьюдента, значение которого зависит от доверительной вероятности P и числа результатов измерений п. Для числа измерений в серии  $n = 7$  и доверительной вероятности  $P=0.95$  коэффициент Стьюдента  $t=2.36$ .

Границы неисключенной систематической погрешности  $\theta$  результата измерения вычисляют по формуле:

$$
\theta = k \times (C_{\text{coenh}} - C_0) \tag{4}
$$

где  $C_{\text{cpeak}}$  – среднее арифметическое результатов измерений массовых долей элементов, вычисленное из серии параллельных определений для каждого из определяемых элементов в анализируемом стандартном образце;

 $C_{\theta}$  – аттестованное значение массовых долей элементов, для каждого из определяемых элементов в анализируемом стандартном образце;

 $k$  – коэффициент, определяемый принятой доверительной вероятностью  $P$ . При доверительной вероятности  $P=0.95$  коэффициент  $k=1,1$ .

Сравнивают границы неисключенной систематической погрешности  $\theta$  и среднее квадратическое отклонение результатов измерений Ѕа для каждого элемента каждого образца.

В случае, если

$$
\frac{\theta}{s_a} < 0.8 \tag{5}
$$

то неисключенными систематическими погрешностями по сравнению со случайными пренебрегают и принимают, что граница погрешности результата  $\Delta = \varepsilon$ .

В случае, если

$$
\frac{\theta}{s_a} > 8\tag{6}
$$

то случайной погрешностью по сравнению с систематическими пренебрегают и принимают, что граница погрешности результата  $\Delta = \theta$ .

В случае, если

$$
0.8 < \frac{\theta}{s_a} < 8 \tag{7}
$$

границу погрешности результата измерения  $\Delta$  находят путем построения композиции распределений случайных и неисключенных систематических погрешностей, рассматриваемых как случайные величины, и вычисляют по формуле:

$$
\Delta = K \times S_{\Sigma} \tag{8}
$$

где К - коэффициент, зависящий от соотношения случайной и неисключенной систематической погрешностей;

 $S_{\Sigma}$  - оценка суммарного среднего квадратического отклонения результата измерения.

Оценку суммарного среднего квадратического отклонения результата измерения вычисляют по формуле:

$$
S_{\Sigma} = \sqrt{\frac{\theta^2}{3} + S_a^2} \tag{9}
$$

Коэффициент К вычисляют по эмпирической формуле:

$$
K = \frac{\varepsilon + \theta}{s_a + \sqrt{\frac{\theta^2}{3}}} \tag{10}
$$

Относительную погрешность измерения массовых долей элементов поверяемого спектрометра для каждого определяемого элемента всех анализируемых образцов вычисляют по формуле:

$$
\delta = \frac{\Delta}{C_{\text{cpeath}}} \tag{11}
$$

7.4.1.3. Спектрометр считается выдержавшим поверку, если значения относительных погрешностей измерений массовых долей элементов  $\delta$  при анализе сплавов на основе железа, алюминия, меди, никеля и титана, вычисленные по формуле (11), для не менее чем двух элементов, содержание которых лежит в диапазоне от 0,0001 % до 0,10 %, и для не менее чем четырех элементов, содержание которых лежит в диапазоне от 0,10 % до 95,0 %, - для каждого из проверяемых базисов удовлетворяют следующей формуле (12):

$$
\delta \le \sqrt{\delta_{\text{CO}}^2 + \delta_{\text{npu6}}^2} \tag{12}
$$

где  $\delta_{CO}$  - относительные погрешности измерений массовых долей элементов анализируемого стандартного образца для соответствующего элемента (из паспорта на CO);

 $\delta_{mm6}$  - относительные погренности измерений массовых долей элементов поверяемого спектрометра для соответствующих диапазонов массовых долей, указанные в таблице 3.

Таблица 3 - Относительные погрешности измерений массовых долей элементов спектрометров эмиссионных BELEC

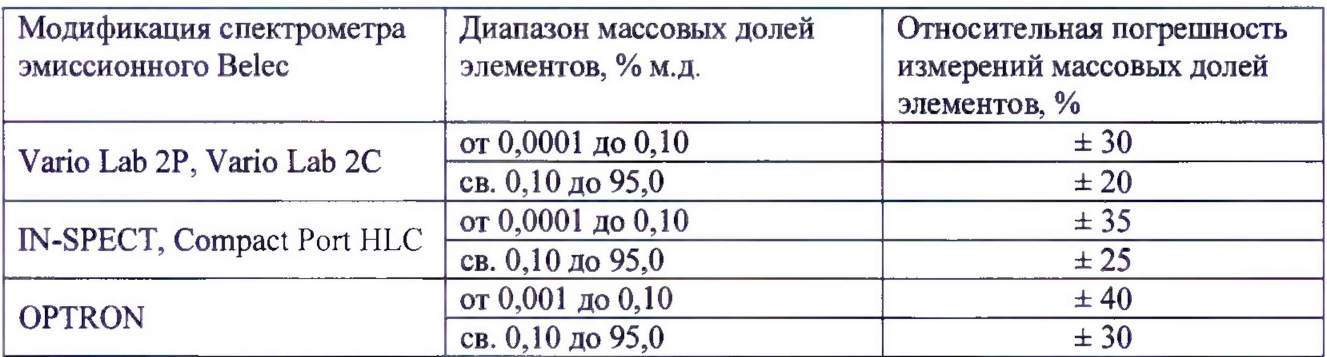

#### 8. ОФОРМЛЕНИЕ РЕЗУЛЬТАТА ПОВЕРКИ.

8.1. Данные, полученные при поверке, оформляются в согласно приложения А к настоящей методике поверки.

8.2. Спектрометр эмиссионный BELEC, удовлетворяющий требованиям настоящей методики поверки, признается годными и на него оформляется свидетельство о поверке по установленной форме.

На оборотной стороне свидетельства приводится следующая информация:

-результаты опробования и внешнего осмотра;

-результат проверки соответствия ПО;

- результаты определения метрологических характеристик.

8.3. Спектрометр эмиссионный BELEC, не удовлетворяющий требованиям настоящей методики, к дальнейшей эксплуатации не допускается и на него выдается извещение о непригодности.

8.4. Знак поверки наносится на лицевую панель спектрометра и (или) на свидетельство о поверке.

Относительную погрешность измерения массовых долей элементов поверяемого спектрометра для каждого определяемого элемента всех анализируемых образцов вычисляют по формуле:

$$
\delta = \frac{\Delta}{C_{\text{cpeqn}}}
$$
 (11)

7.4.1.3. Спектрометр считается выдержавшим поверку, если значения относительных погрешностей измерений массовых долей элементов  $\delta$  при анализе сплавов на основе железа, алюминия, меди, никеля и титана, вычисленные по формуле (11), для не менее чем двух элементов, содержание которых лежит в диапазоне от 0,0001 % до 0,1 %, и для не менее чем четырех элементов, содержание которых лежит в диапазоне свыше 0,1 % до 95 %, - для каждого из проверяемых базисов удовлетворяют следующей формуле (12):

$$
\delta \le \sqrt{\delta_{\rm CO}^2 + \delta_{\rm nph6}^2} \tag{12}
$$

где  $\delta_{CO}$  - относительные погрешности измерений массовых долей элементов анализируемого стандартного образца для соответствующего элемента (из паспорта на СО);

бприб - относительные погрешности измерений массовых долей элементов поверяемого спектрометра для соответствующих диапазонов массовых долей, указанные в таблице 3.

Таблица 3 – Относительные погрешности измерений массовых долей элементов спектрометров эмиссионных BELEC

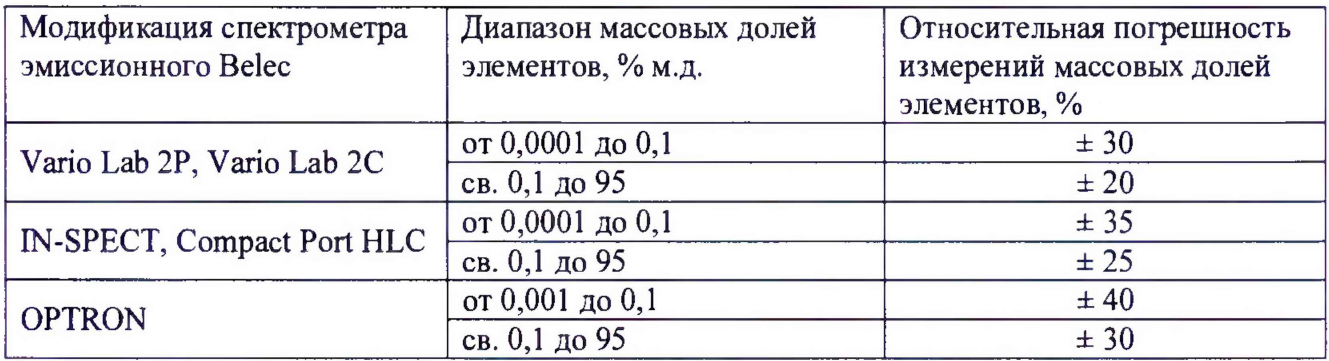

#### 8. ОФОРМЛЕНИЕ РЕЗУЛЬТАТА ПОВЕРКИ.

8.1. Данные, полученные при поверке, оформляются в согласно приложения А к настоящей методике поверки.

8.2. Спектрометр эмиссионный BELEC, удовлетворяющий требованиям настоящей методики поверки, признается годными и на него оформляется свидетельство о поверке по установленной форме.

На оборотной стороне свидетельства приводится следующая информация:

-результаты опробования и внешнего осмотра;

-результат проверки соответствия  $\Pi O$ ;

- результаты определения метрологических характеристик.

8.3. Спектрометр эмиссионный ВЕLЕС, не удовлетворяющий требованиям настоящей методики, к дальнейшей эксплуатации не допускается и на него выдается извещение о непригодности.

8.4. Знак поверки наносится на лицевую панель спектрометра и (или) на свидетельство о поверке.

 $\mathcal{E}$ 

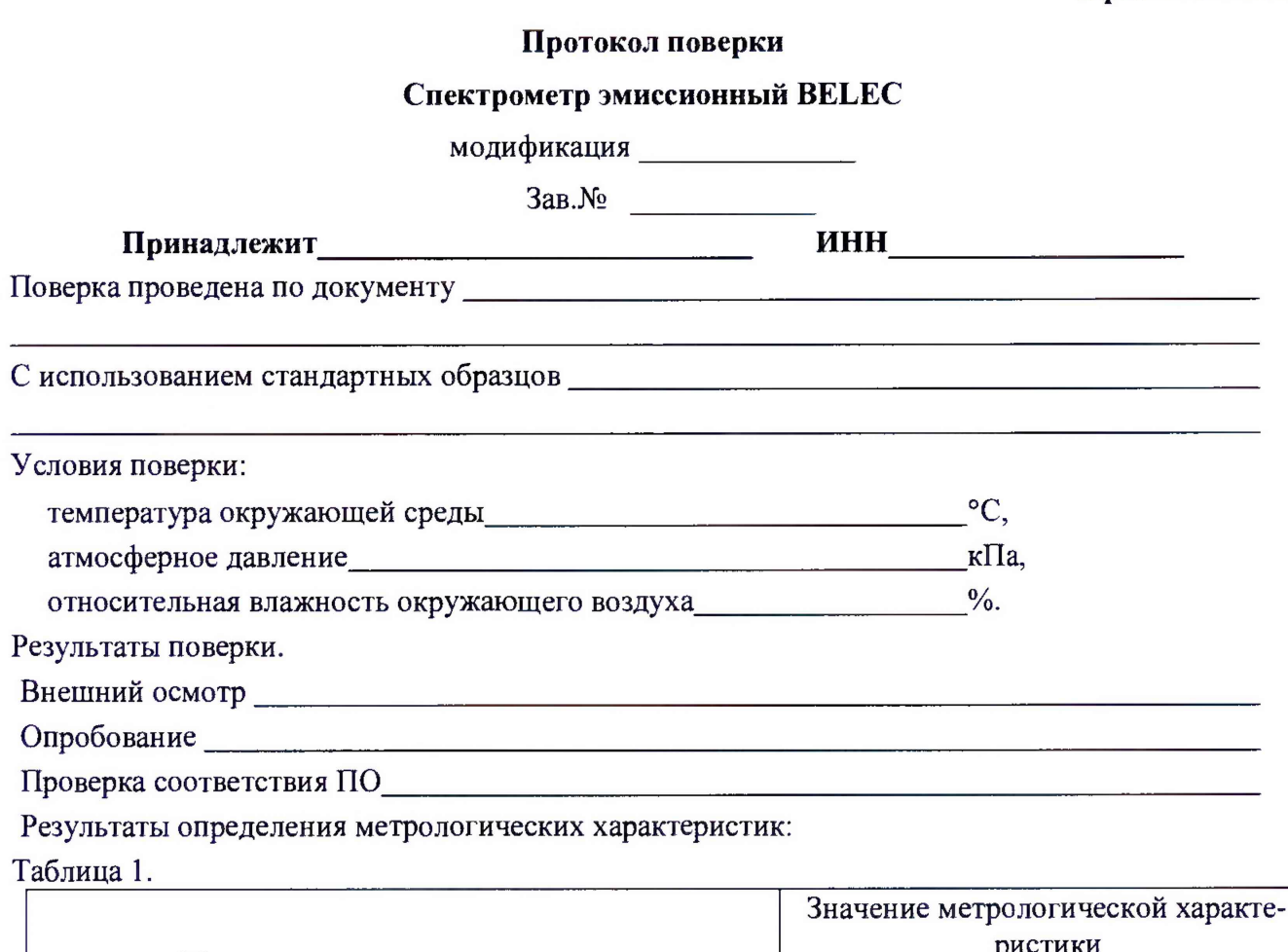

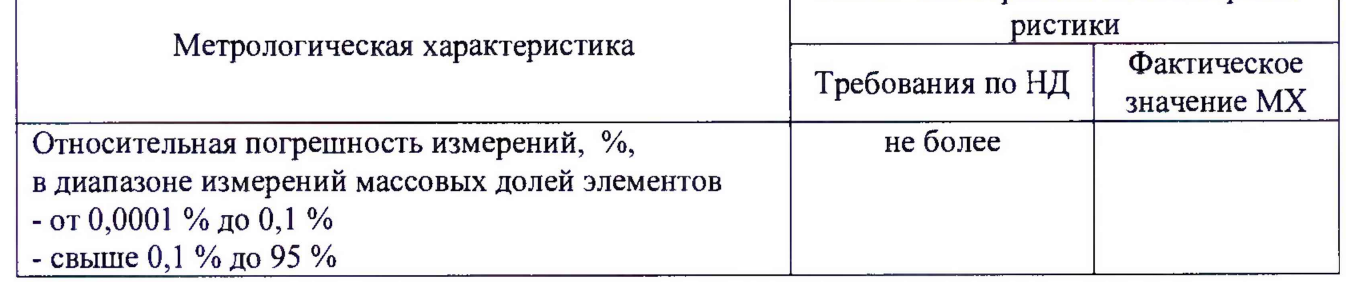

Поверитель

(подпись) (И.О. Фамилия)